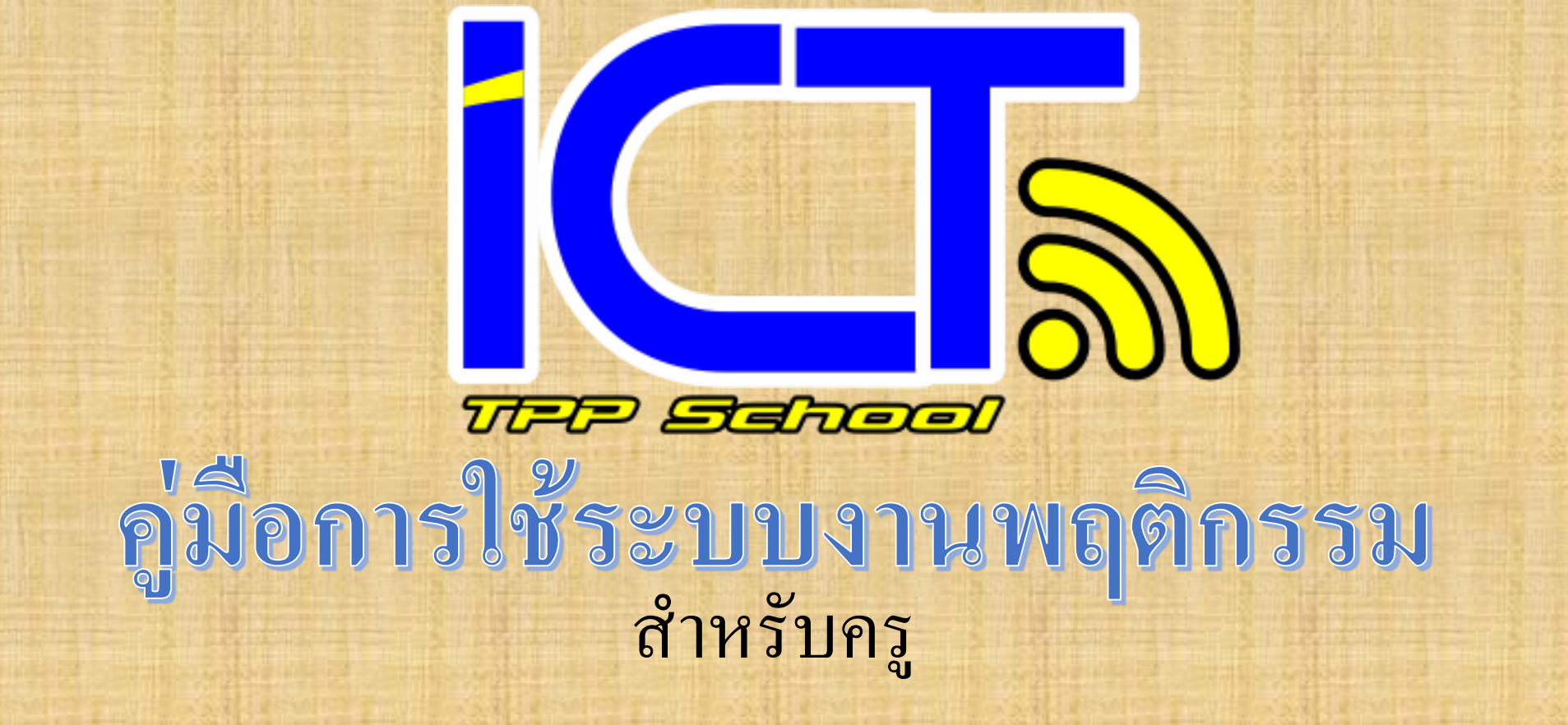

1 D tpp.ac.th

 $\leftarrow$   $\rightarrow$ 

 $\mathbf C$ 

 $\rm k$ 

## ปวงข้าพระพุทธเจ้า ขอน้อมเกล้าน้อมกระหม่อม รำลึกในพระมหากรุณาธิคุณหาที่สุดมิได้  $\frac{\sin\theta}{\sin\theta}$  1 ตรวจสอบพฤติกรรมนักเรียน

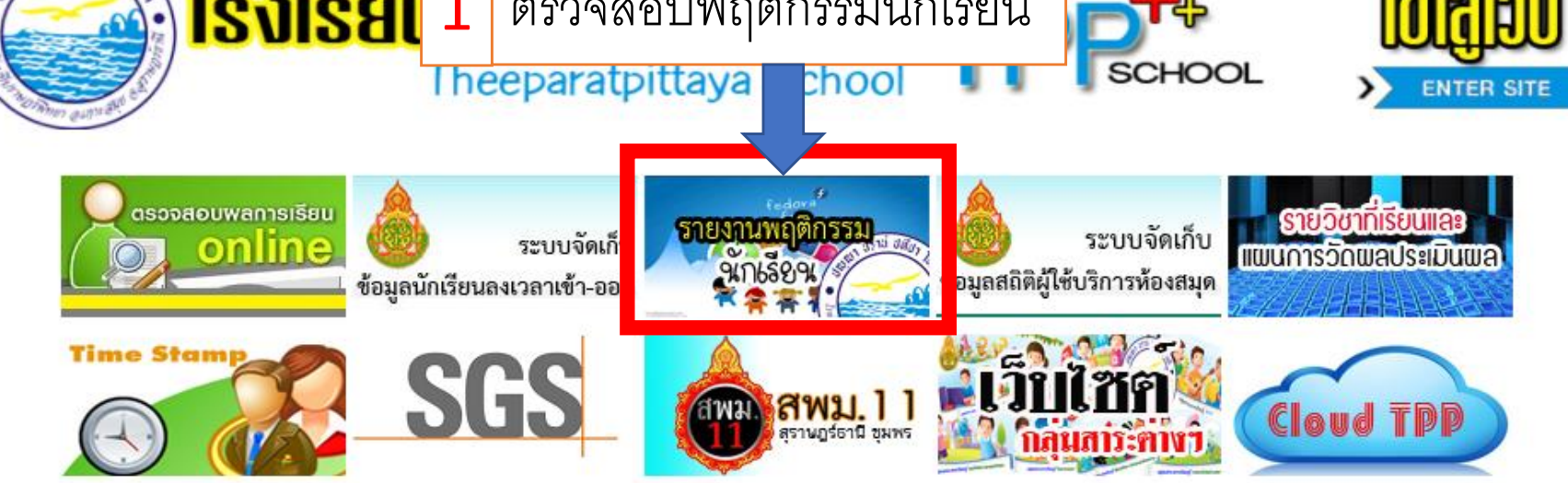

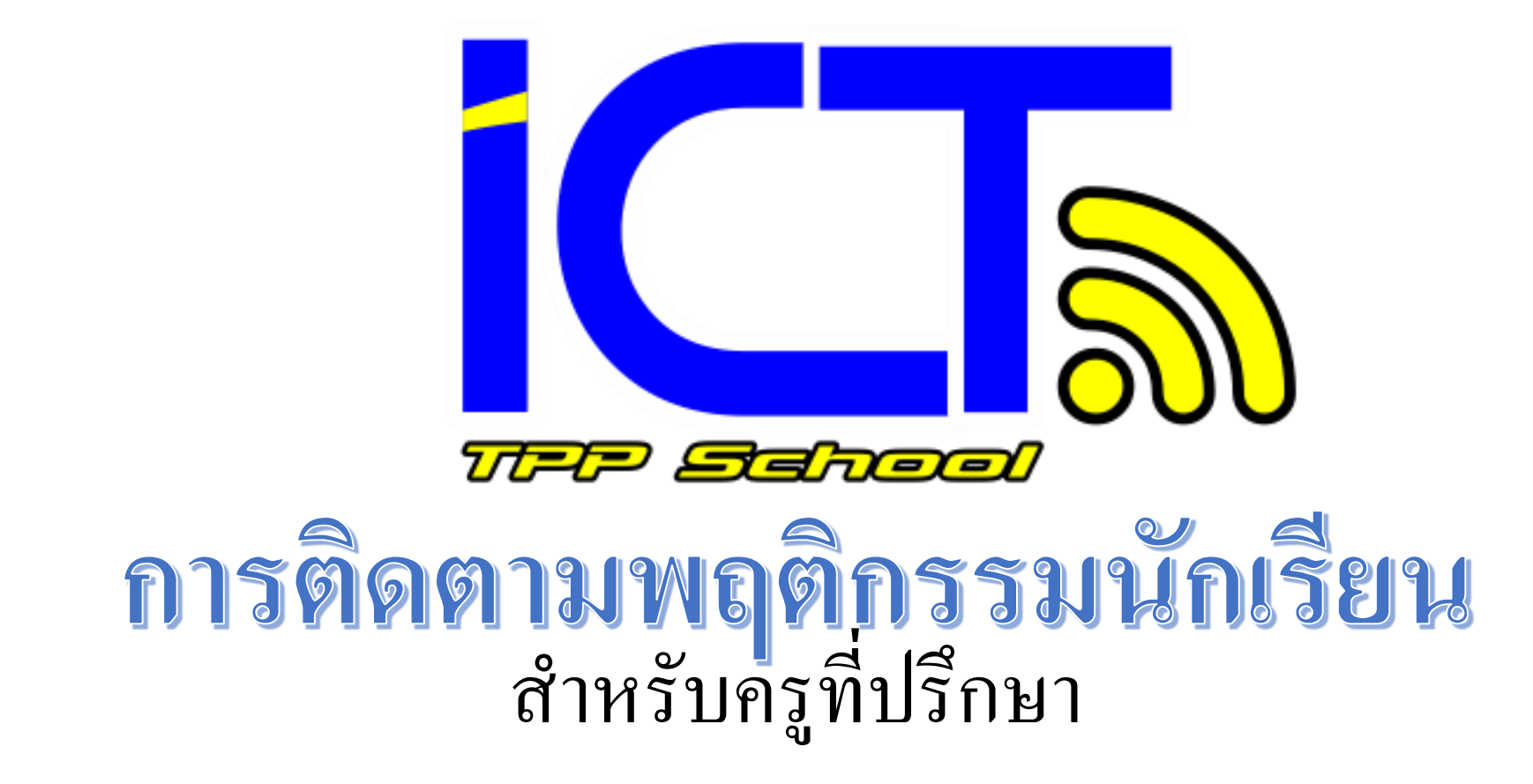

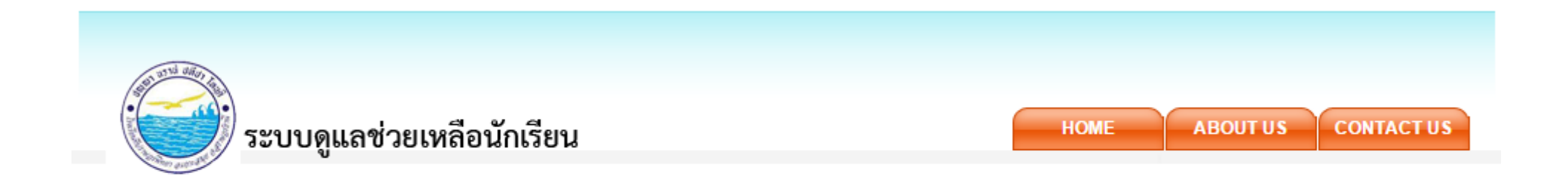

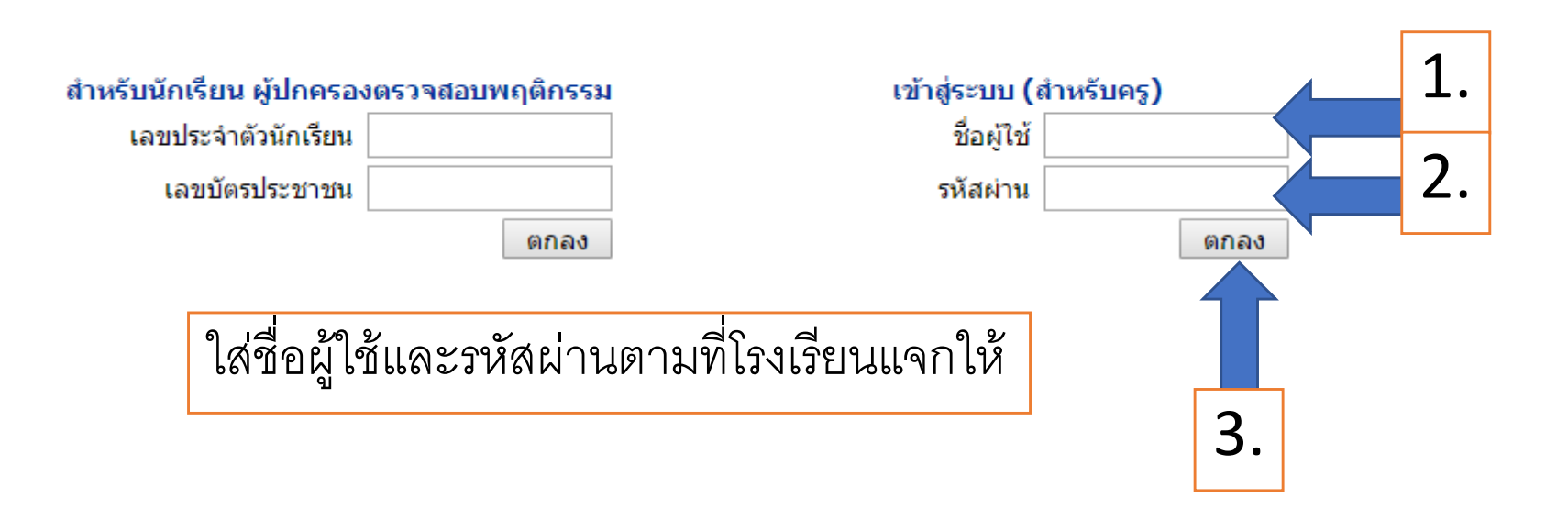

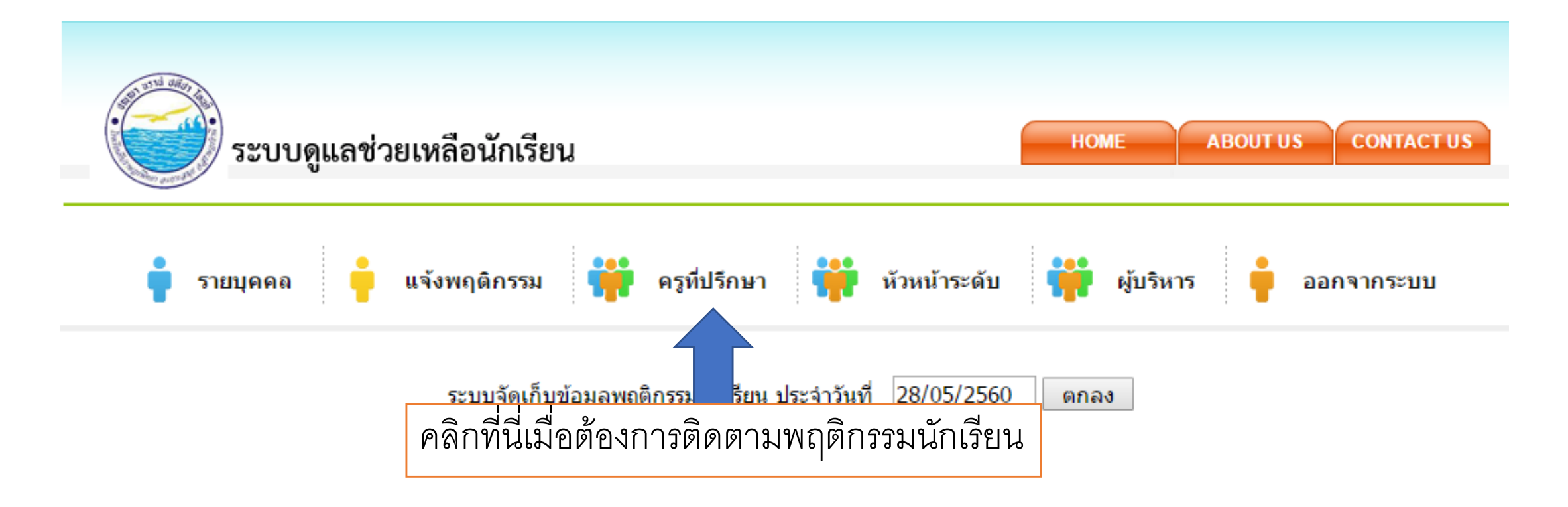

การติดตามพฤติกรรมนักเรียนถ้าเป็นหัวหน้าระดับให้คลิกที่หัวหน้าระดับ

การติดตามพฤติกรรมนักเรียนถ้าเป็นผู้บริหารให้คลิกที่ผู้บริหาร

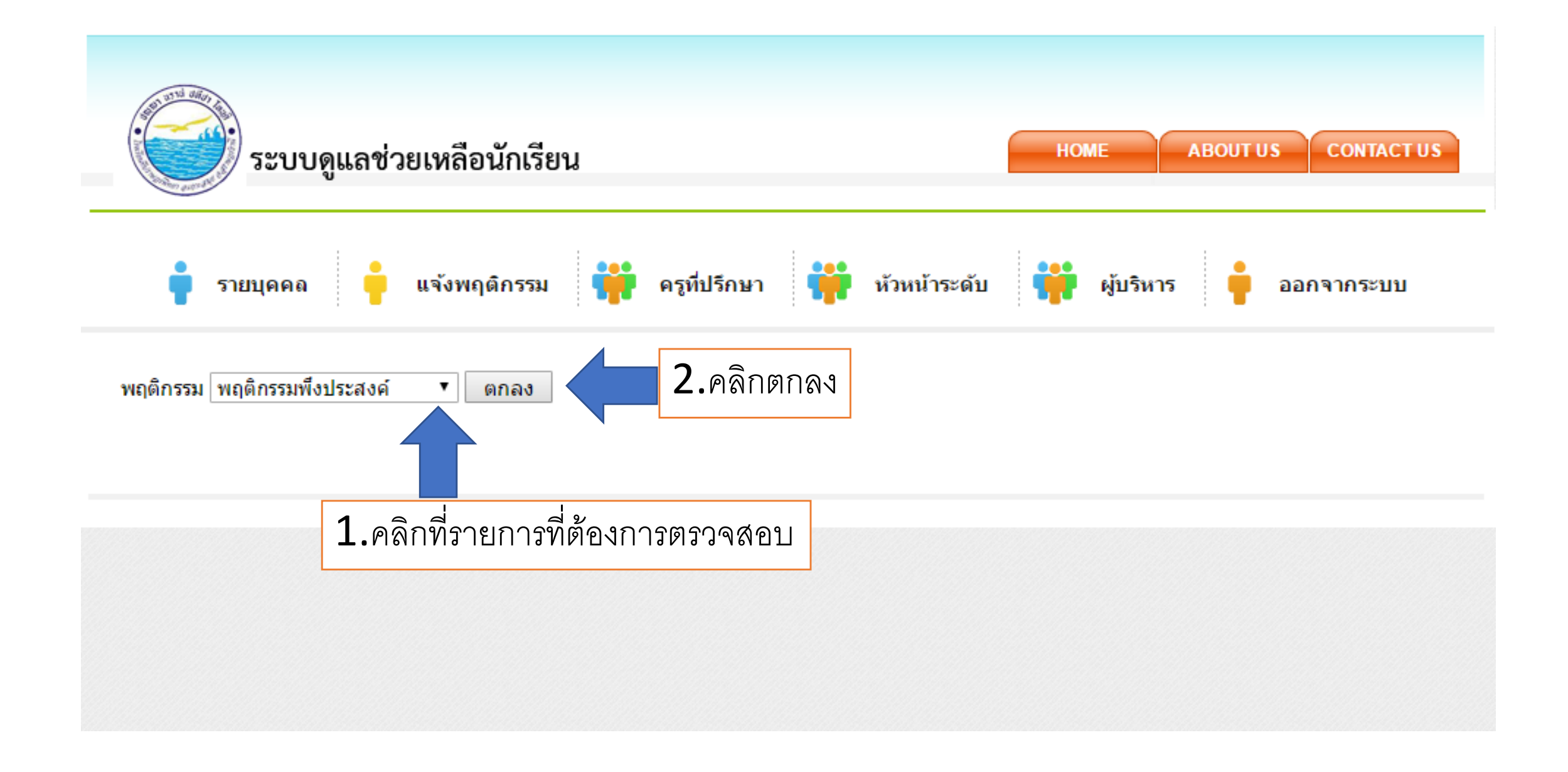

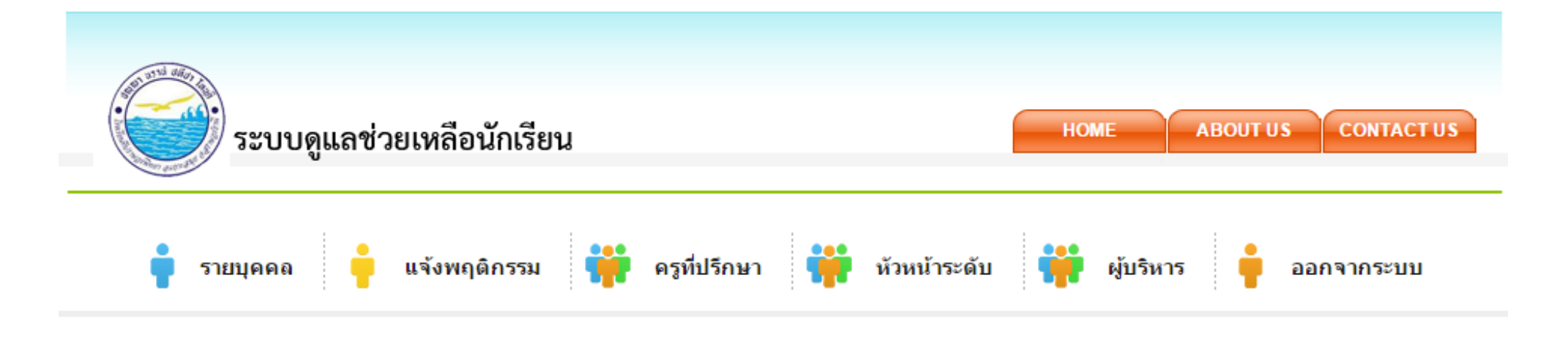

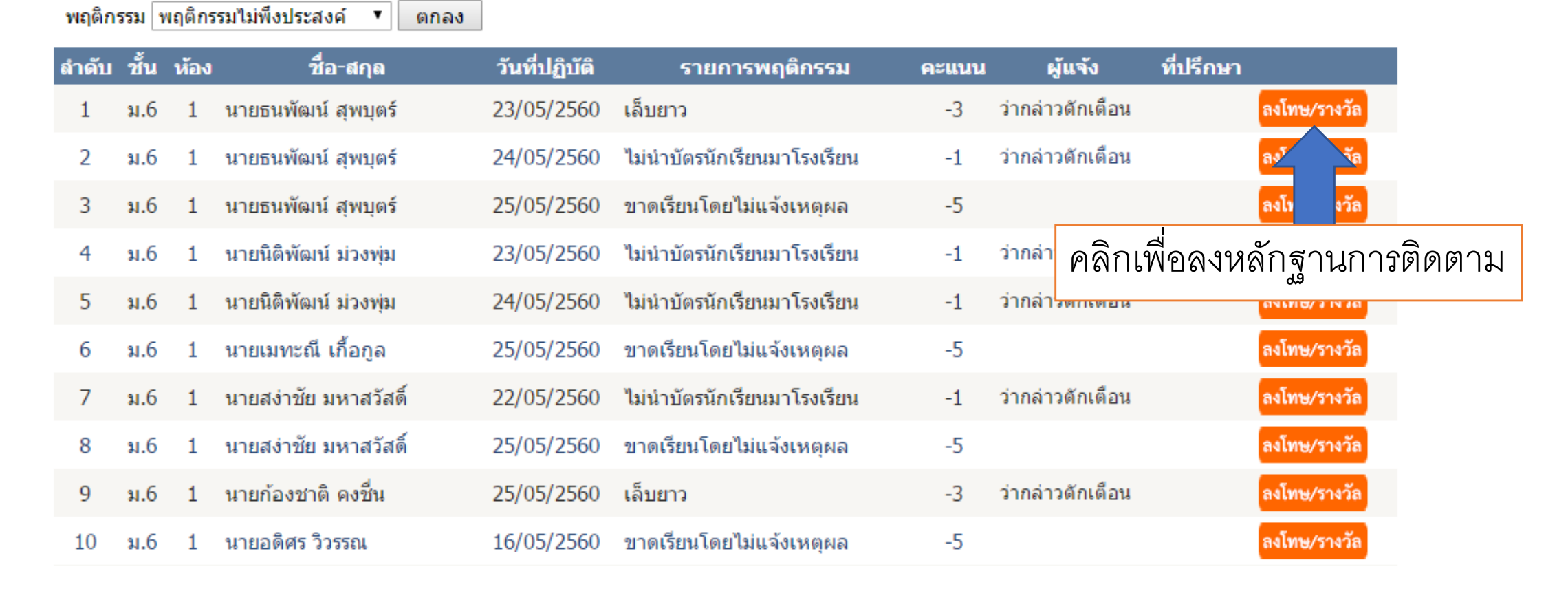

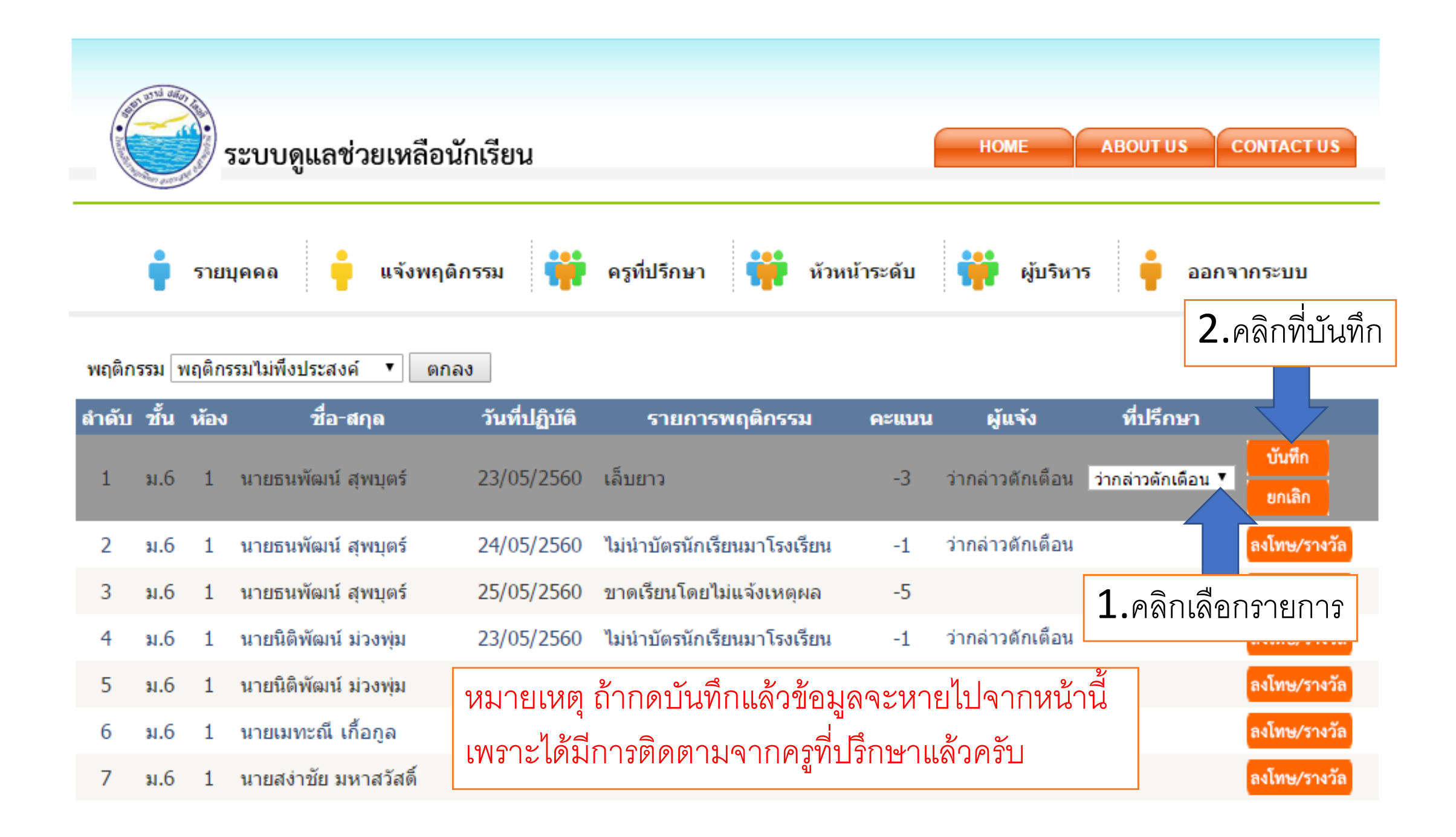

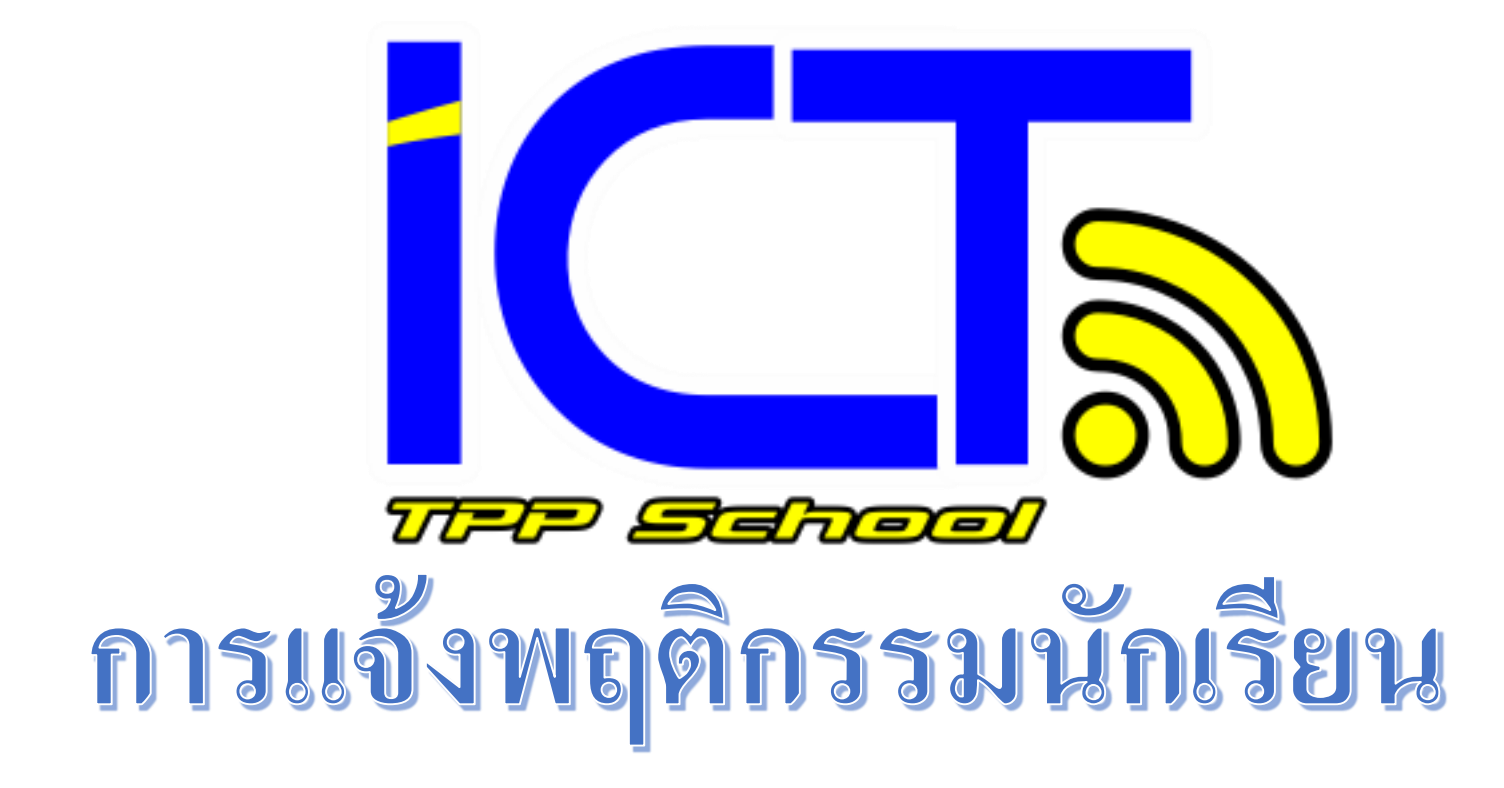

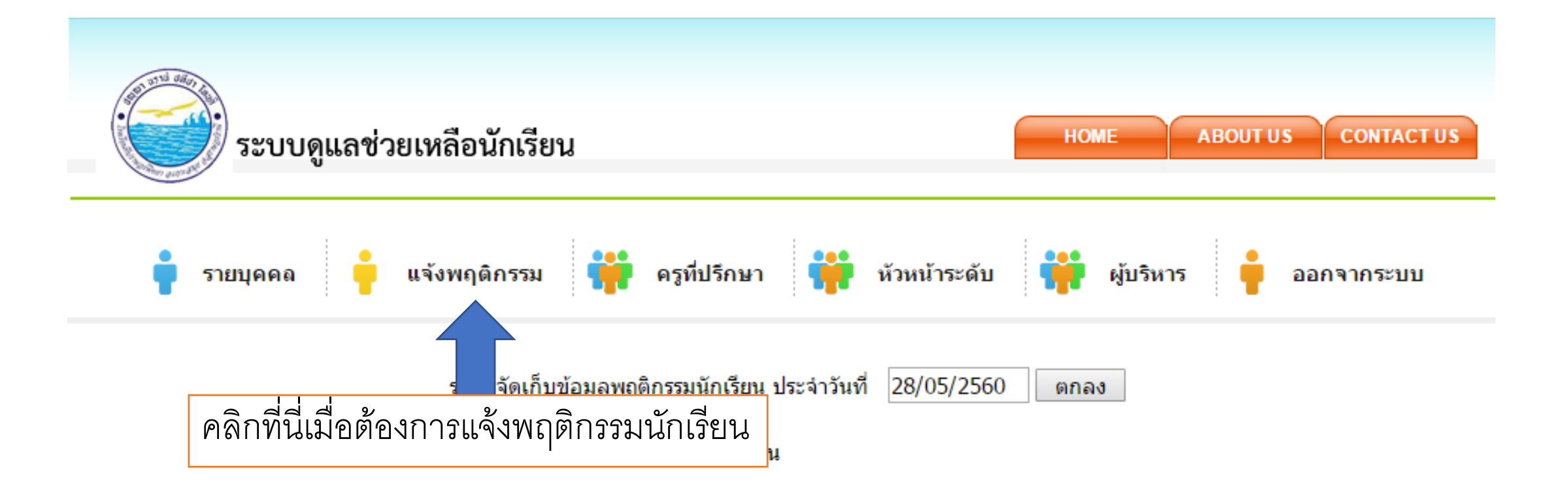

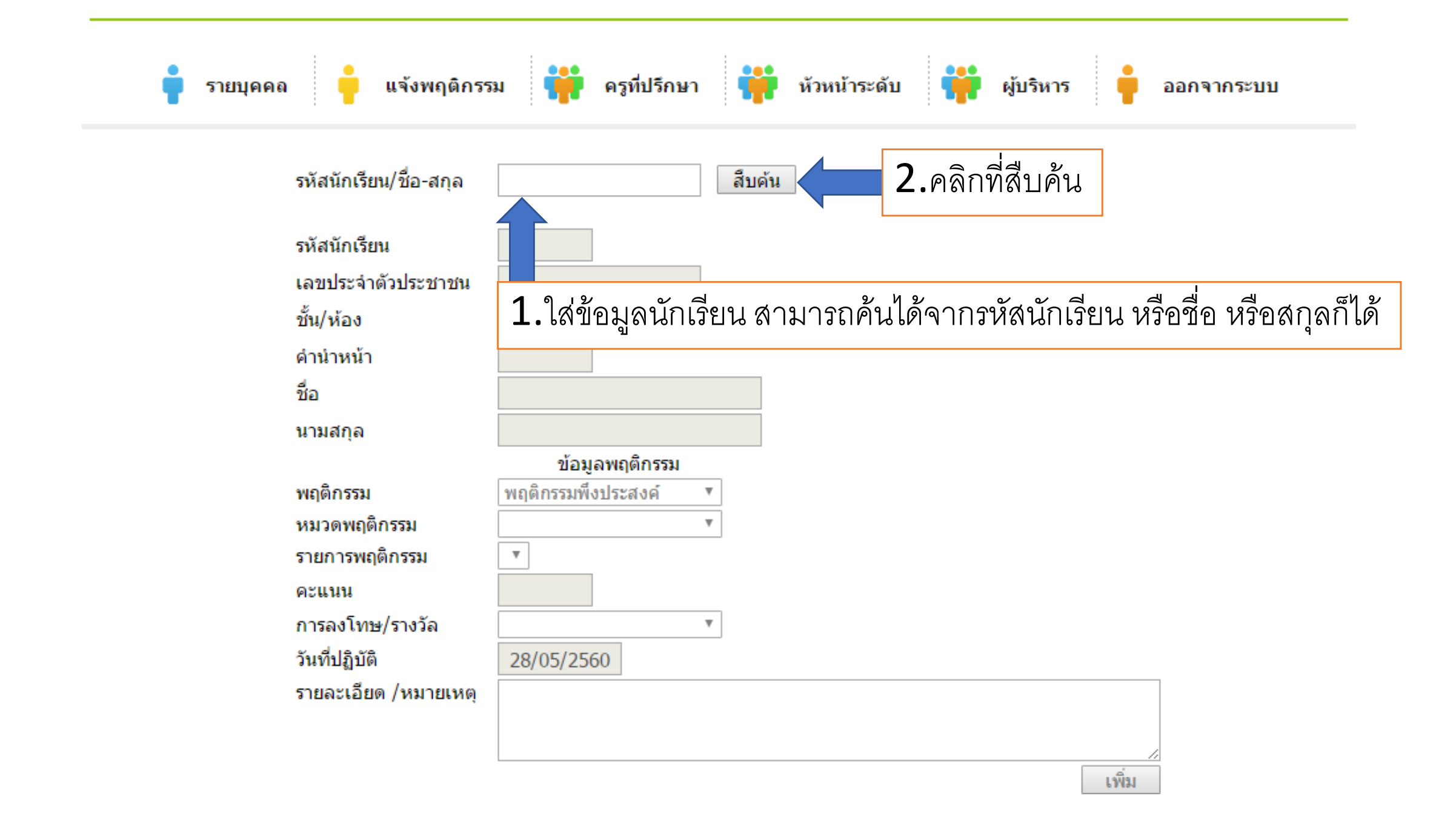

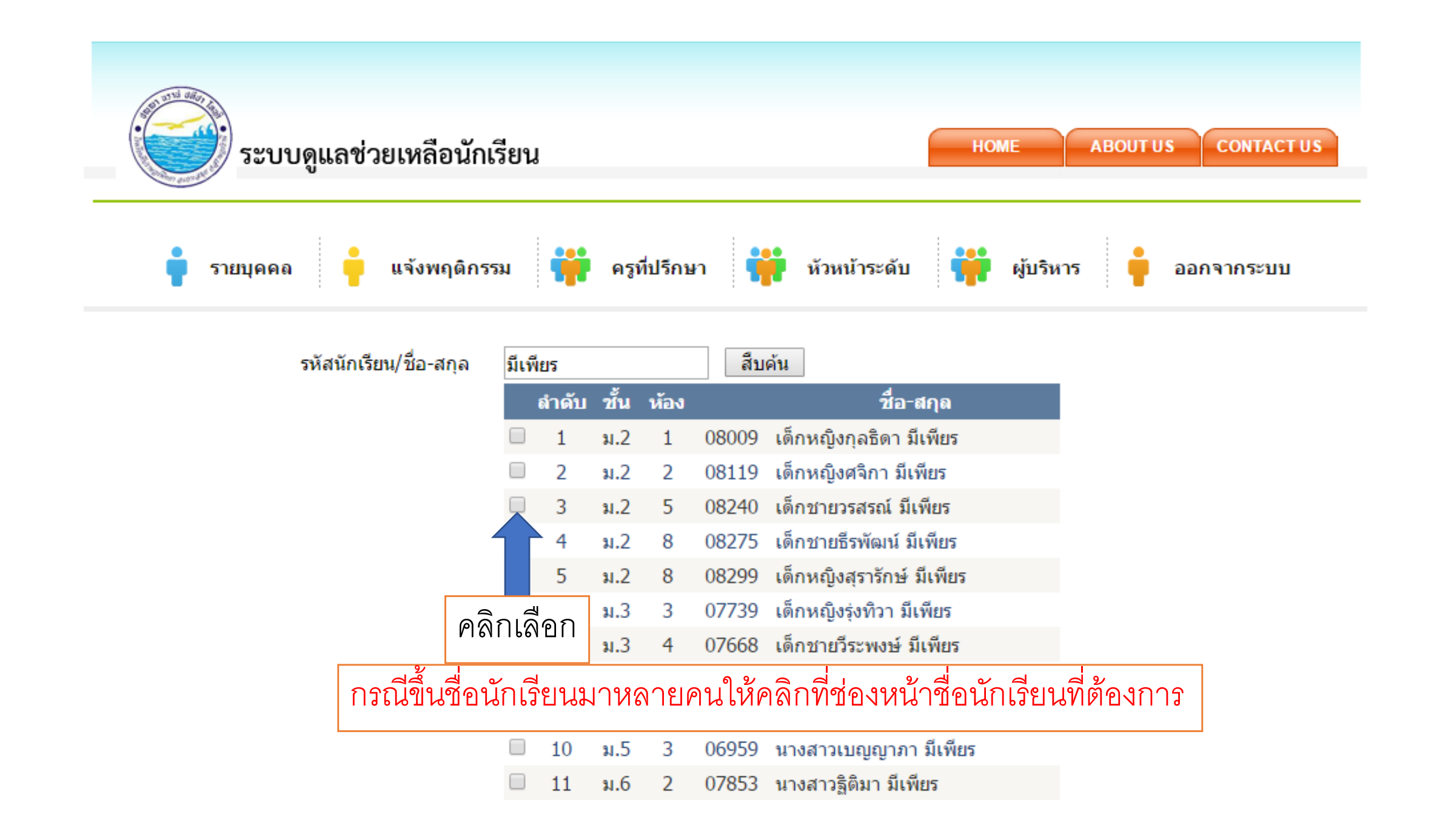

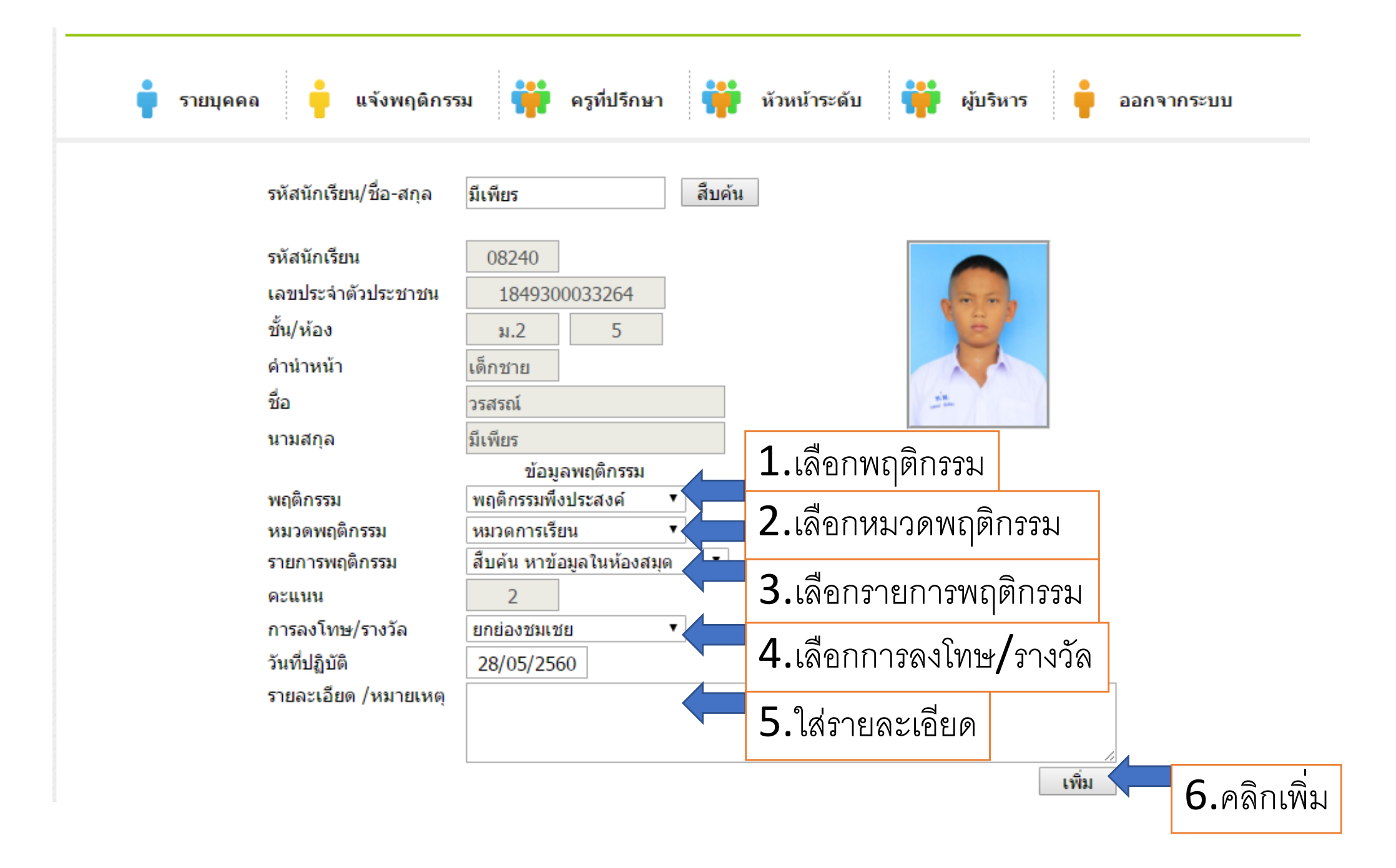

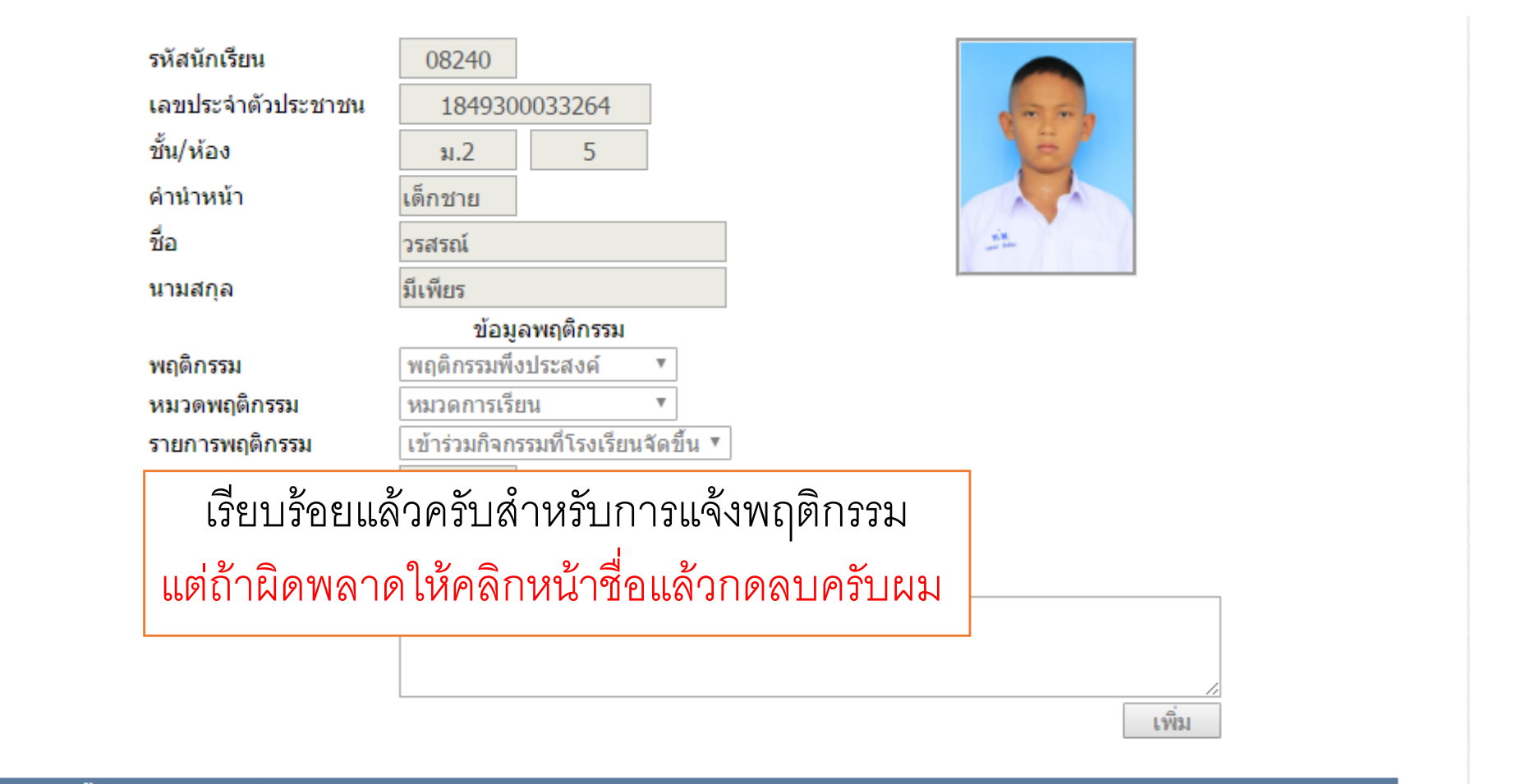

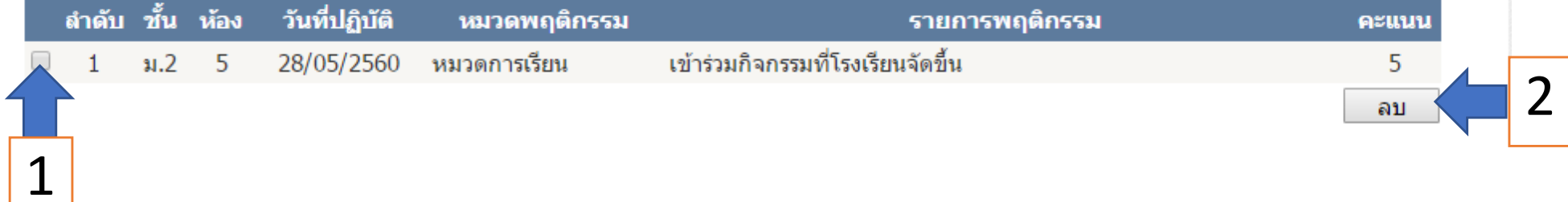